# Sun Java Enterprise System 文档汇总信息

# 版本 2005Q1

文件号码 819-1914

为成功使用 Sun Java™ Enterprise System (Java ES),需要完成多个任务,其中包括分析业务需求、 设计解决方案、安装软件、配置软件以及运行已部署的系统。针对您的业务设计出恰当的解决方案非 常重要。以正确的顺序执行所需的任务也很重要。为了帮助您顺利使用 Java ES, 本文档列出了在 Java ES 解决方案生命周期内必须执行的任务[。图](#page-1-0) 1 说明了 Java ES 解决方案的生命周期。

生命周期示意图中包含称为"阶段"的主要类别,如"业务分析"。每一阶段中都有任务列表,比如 说 "业务要求"。请遵循解决方案生命周期中的阶段和任务,设计、部署并使用自己的 Java ES 解决 方案。

Java ES 文档遵循解决方案生命周期, 这些文档支[持图](#page-1-0) 1 中显示的每个阶段和任务。

<span id="page-1-0"></span>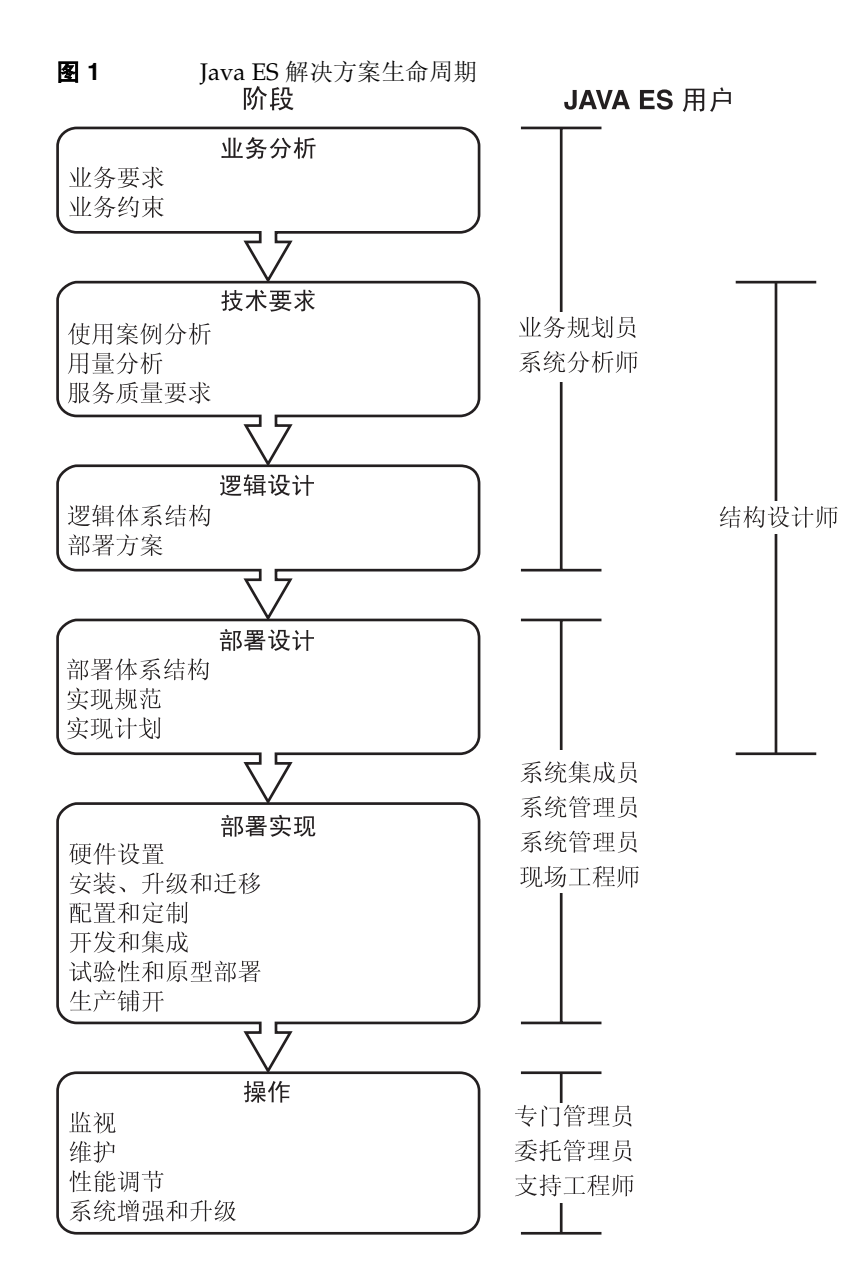

Java ES 文档汇总信息指明了各个生命周期阶段及任务的支持文档。本文档汇总信息包括以下各节:

- 第 4 [页上的 "业务分析"小](#page-3-0)节列出了支持业务分析的文档。
- 第 5 [页上的 "技术要求"小](#page-4-0)节列出了支持如何制定技术要求的文档。
- 第 6 [页上的 "逻辑设计"小](#page-5-0)节列出了支持如何开发 Java ES 解决方案逻辑设计的文档。
- 第 7 [页上的 "部署设计"小](#page-6-0)节列出了支持将逻辑设计演化为部署设计的文档。
- 第 9 [页上的 "部署实现"小](#page-8-0)节列出了支持实现部署设计的文档。
- 第 13 [页上的 "操作"小](#page-12-0)节列出了支持 Java ES 解决方案常规操作的文档。
- [第](#page-15-0) 16 页上的 "[Java Enterprise System](#page-15-0) 文档集"小节介绍了 http://docs.sun.com 网站上 Java ES 文档的结构。

要使用本文档,请转至您感兴趣的生命周期阶段的相应章节。在该章节中,您将找到一个 Java ES 文 档列表,其中列出的文档支持该生命周期阶段以及它所包含的任务。

<span id="page-3-0"></span>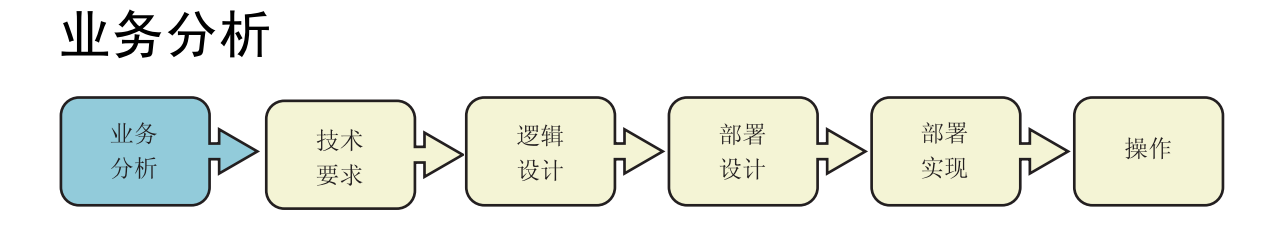

# [表](#page-3-1) 1 列出了有助于确定和分析业务需求的文档。

### <span id="page-3-1"></span>表 **1** Java ES 业务分析文档

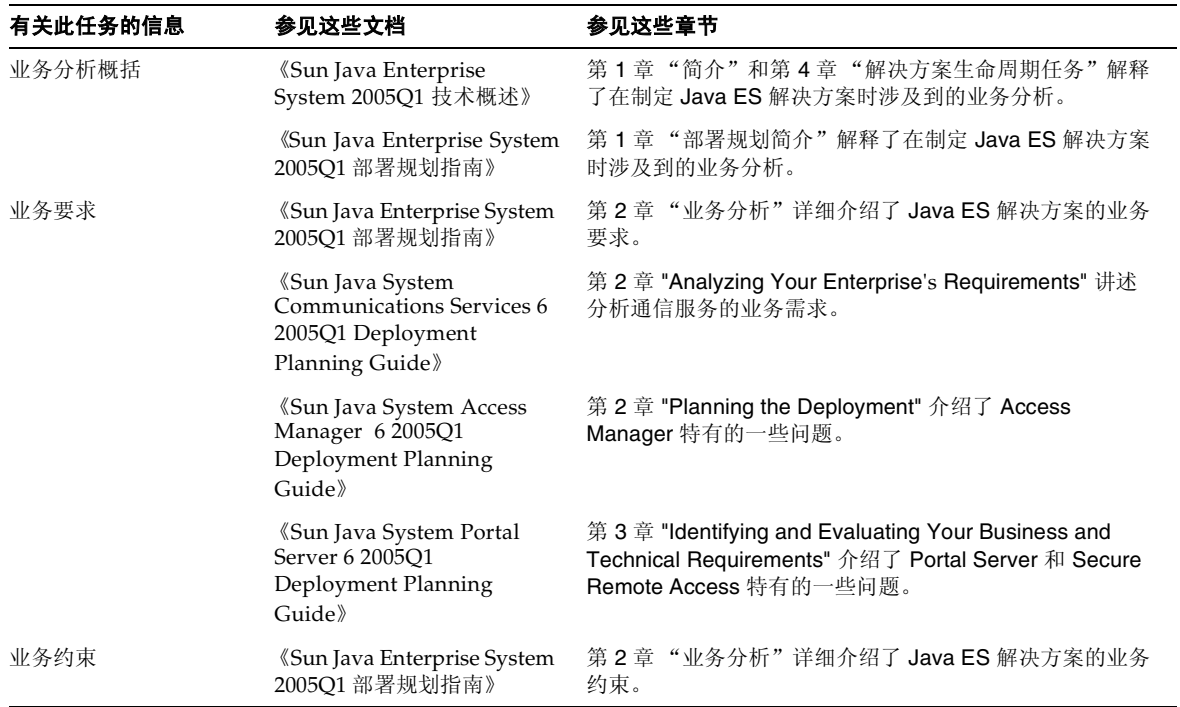

# <span id="page-4-0"></span>技术要求

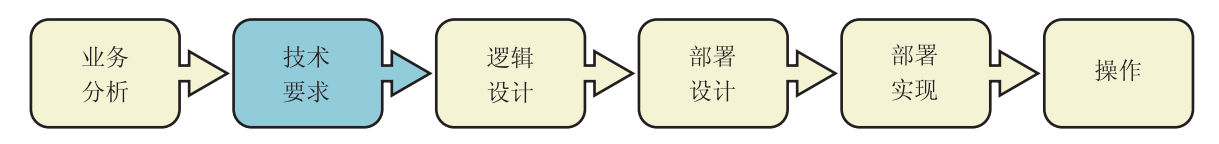

# [表](#page-4-1) 2 列出了有助于您制定技术要求的文档。

## <span id="page-4-1"></span>表 **2** Java ES 技术要求文档

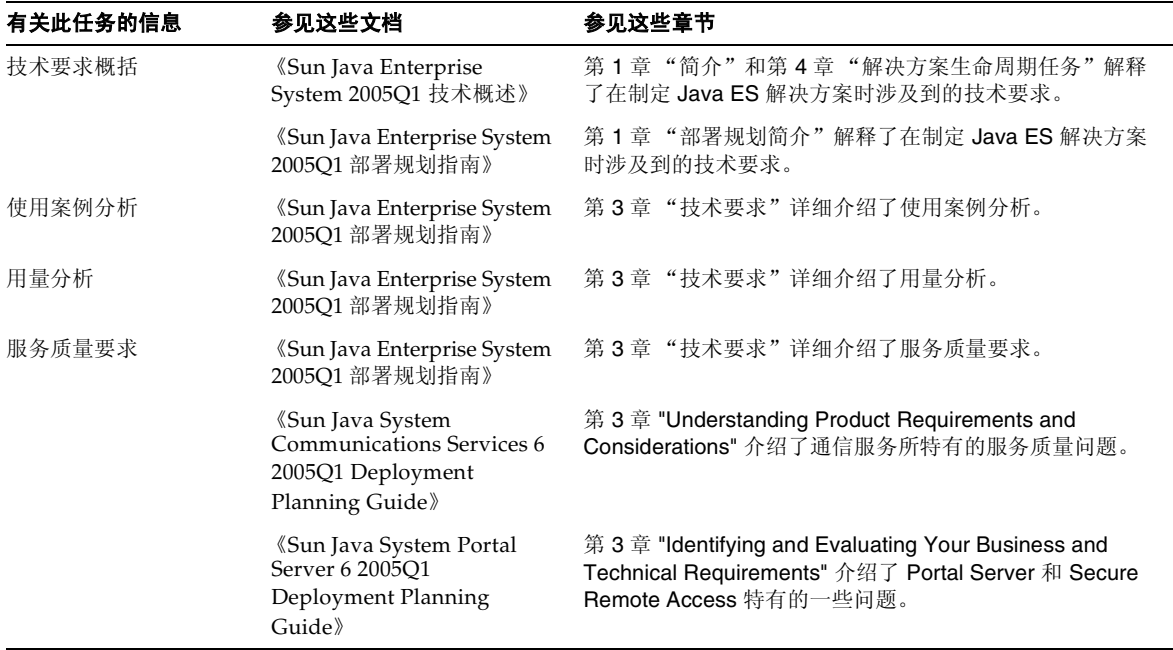

<span id="page-5-0"></span>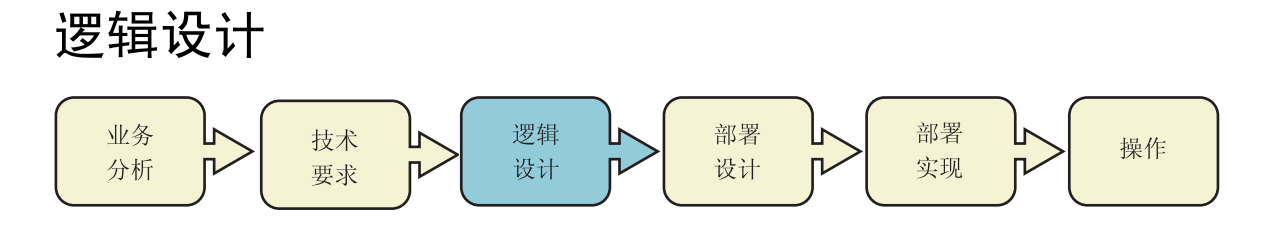

[表](#page-5-1) 3 列出了有助于您开发 Java ES 解决方案的逻辑设计的文档。

<span id="page-5-1"></span>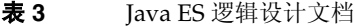

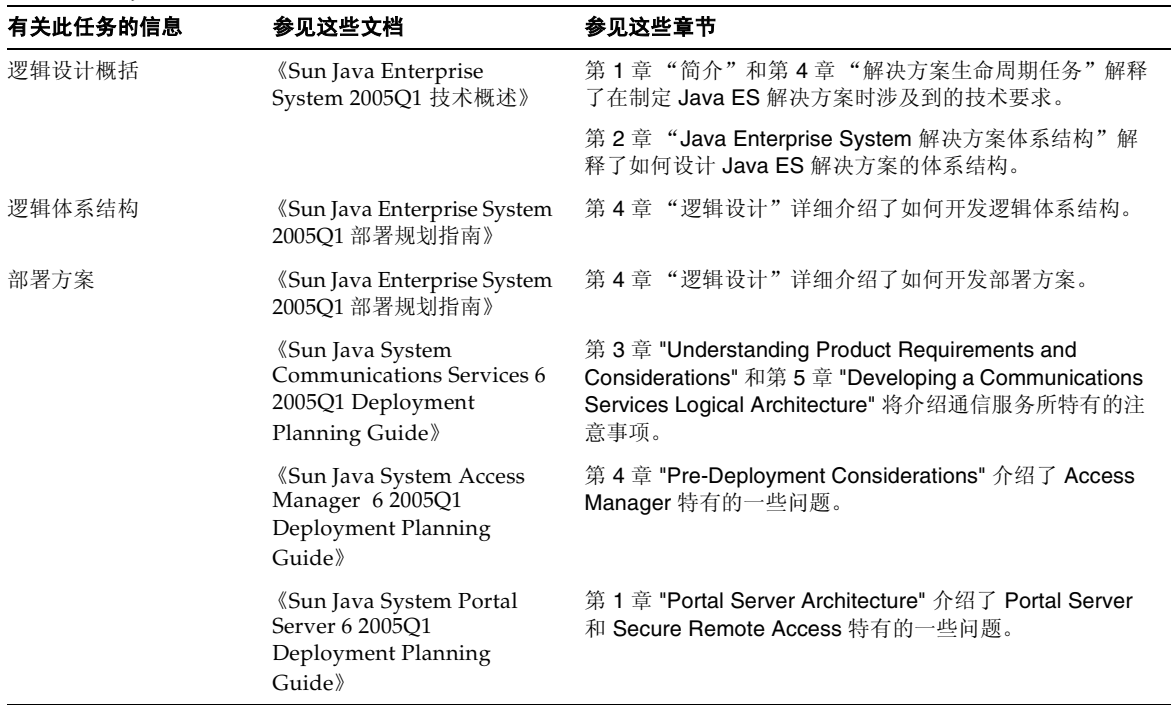

操作

#### <span id="page-6-0"></span>部署设计 部署 业务 逻辑 部署 技术 L٣ l۴ I۱ 设计 实现 分析 设计  $\overline{L}$ n, 要求 n. n.

[表](#page-6-1) 4 列出了有助于您开发 Java ES 解决方案的部署设计的文档。

<span id="page-6-1"></span>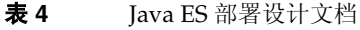

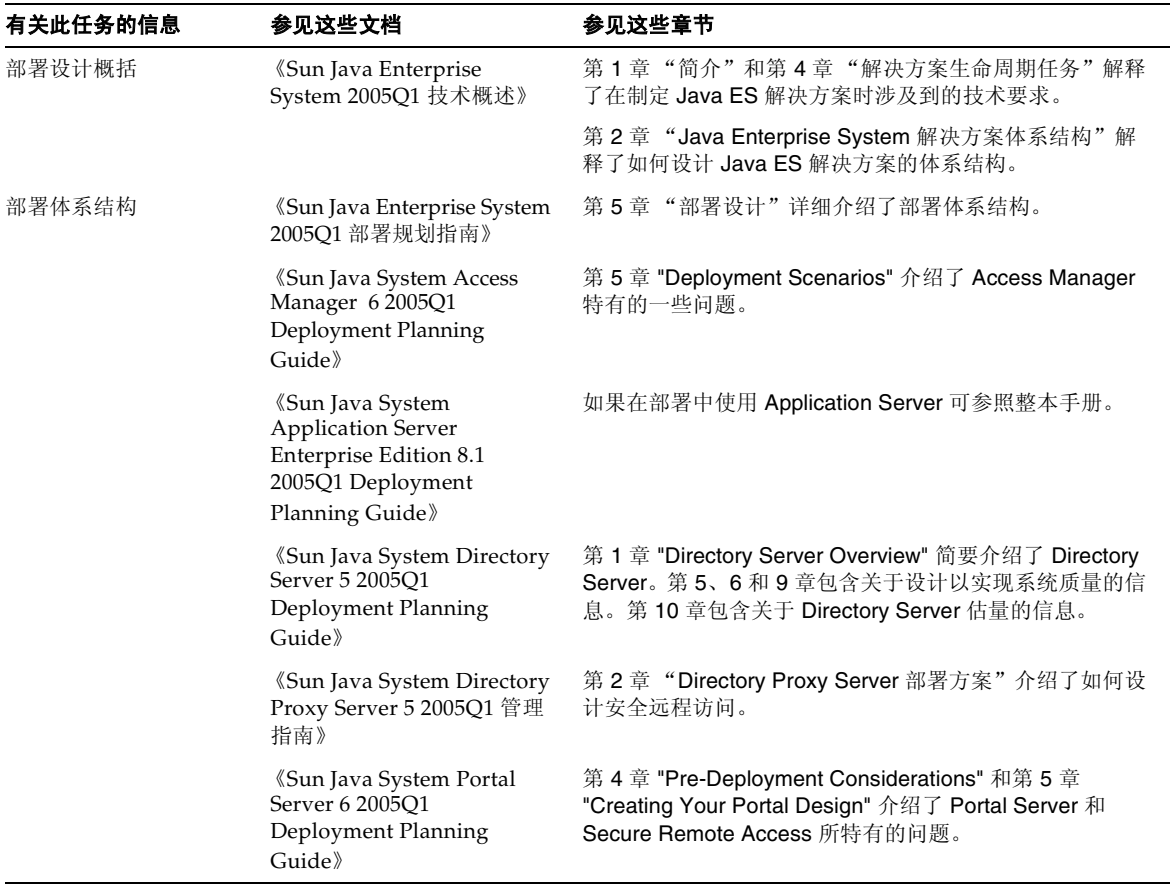

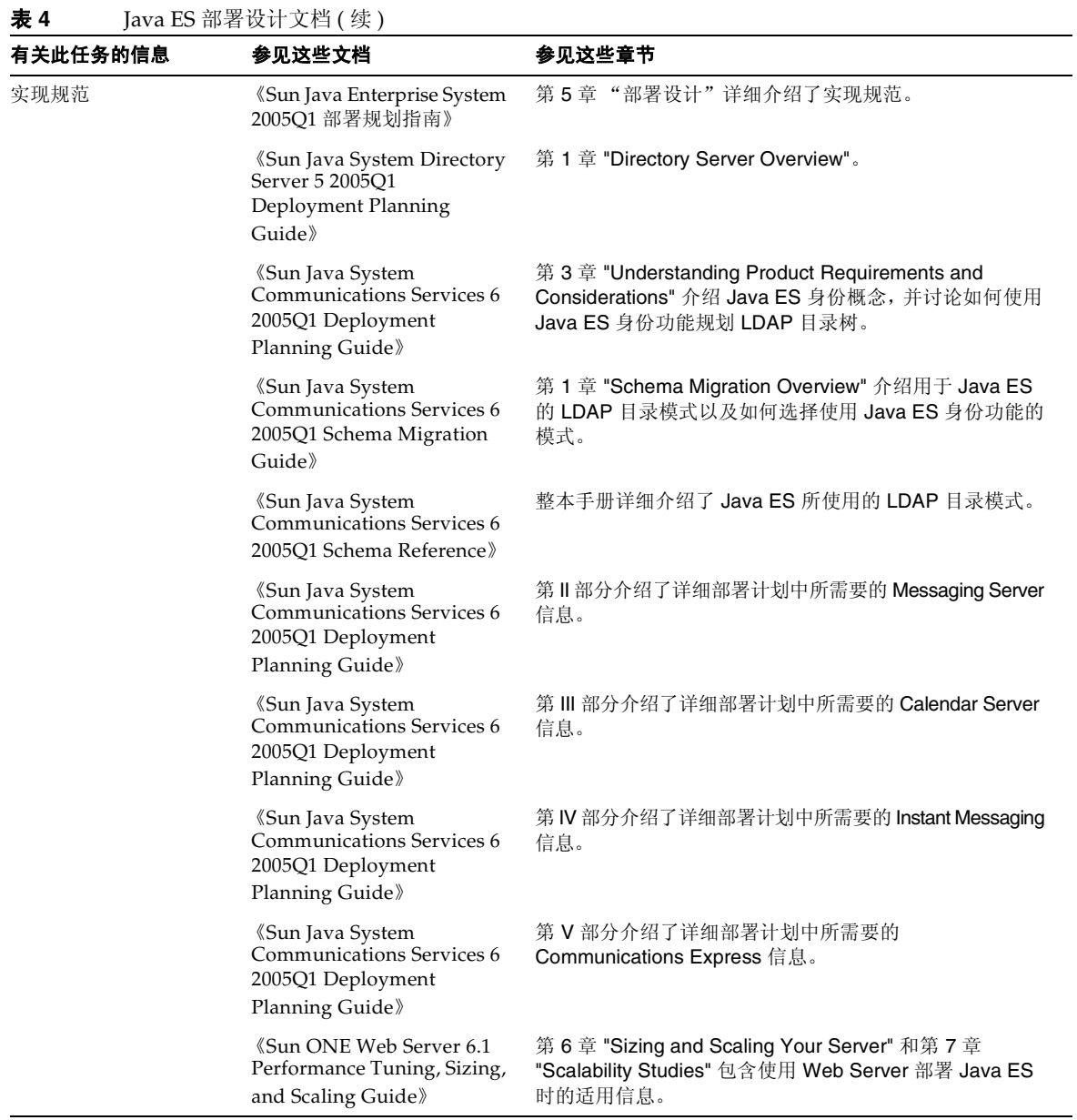

## 表 **4** Java ES 部署设计文档 ( 续 )

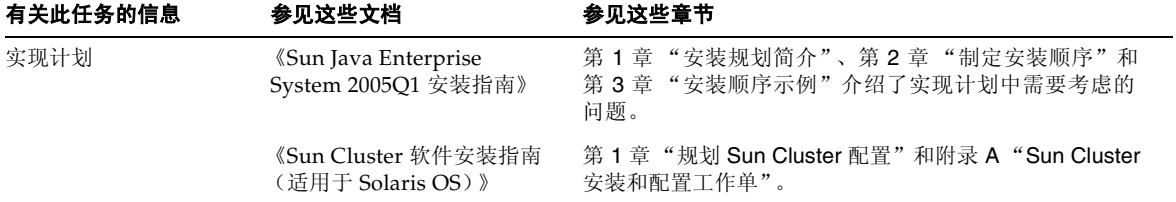

# <span id="page-8-0"></span>部署实现

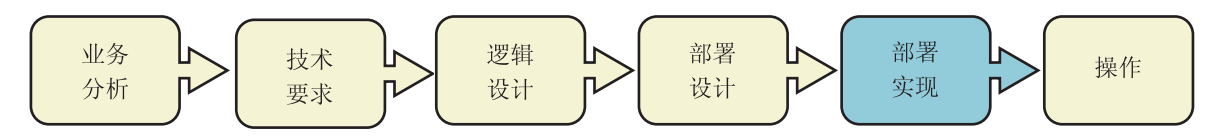

[表](#page-8-1) 5 列出了有助于您实现部署设计的文档。

<span id="page-8-1"></span>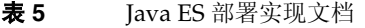

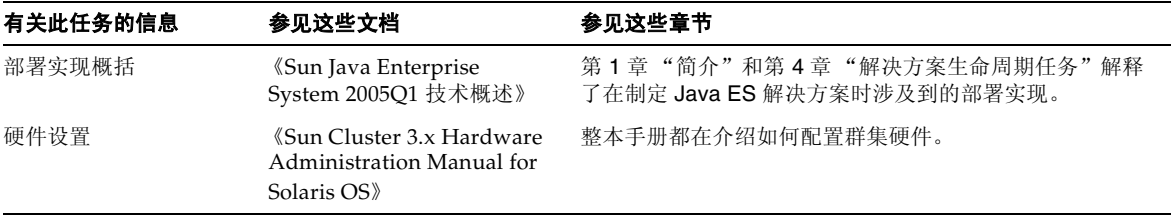

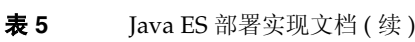

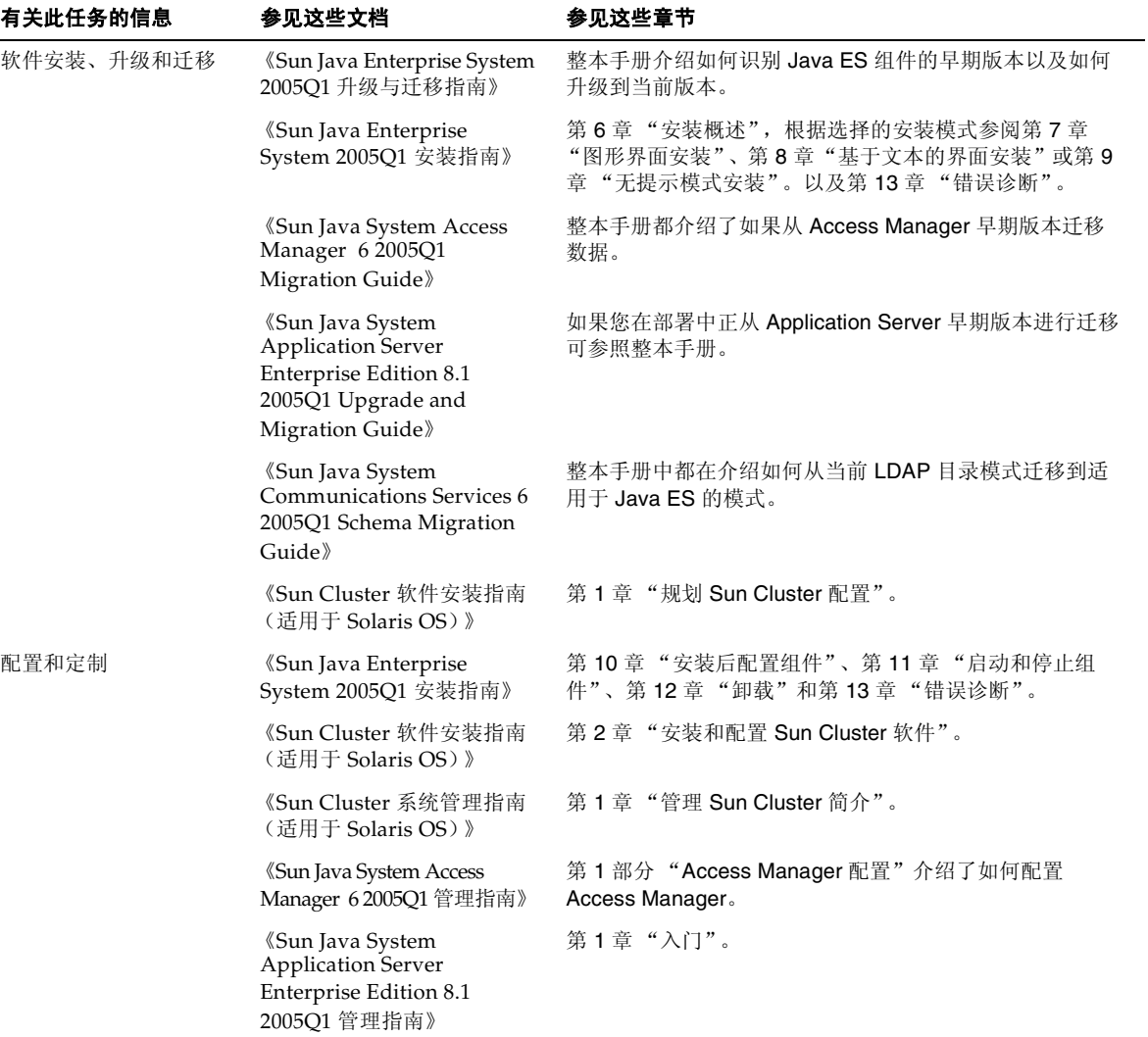

表 **5** Java ES 部署实现文档 ( 续 )

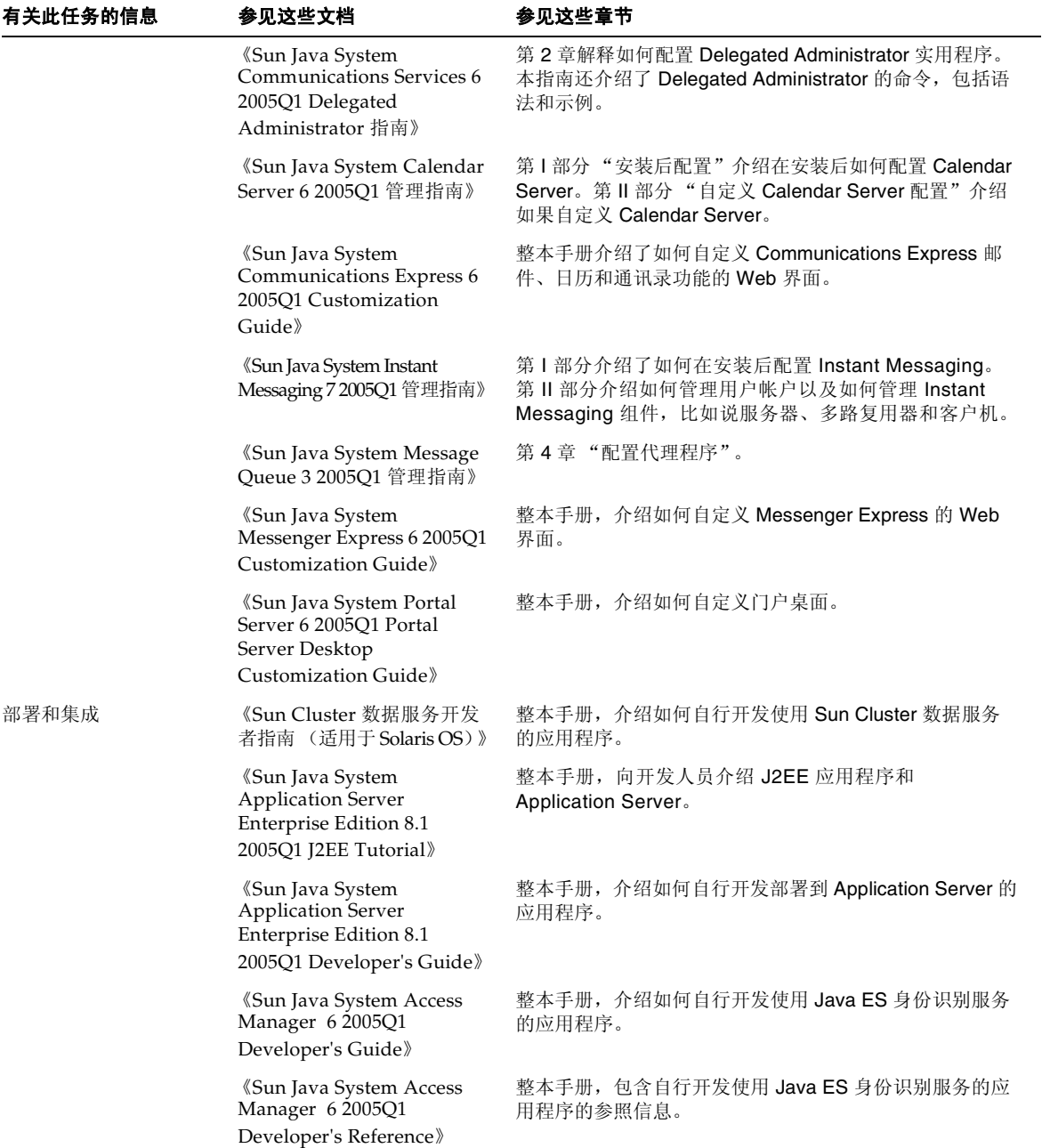

# 表 **5** Java ES 部署实现文档 ( 续 )

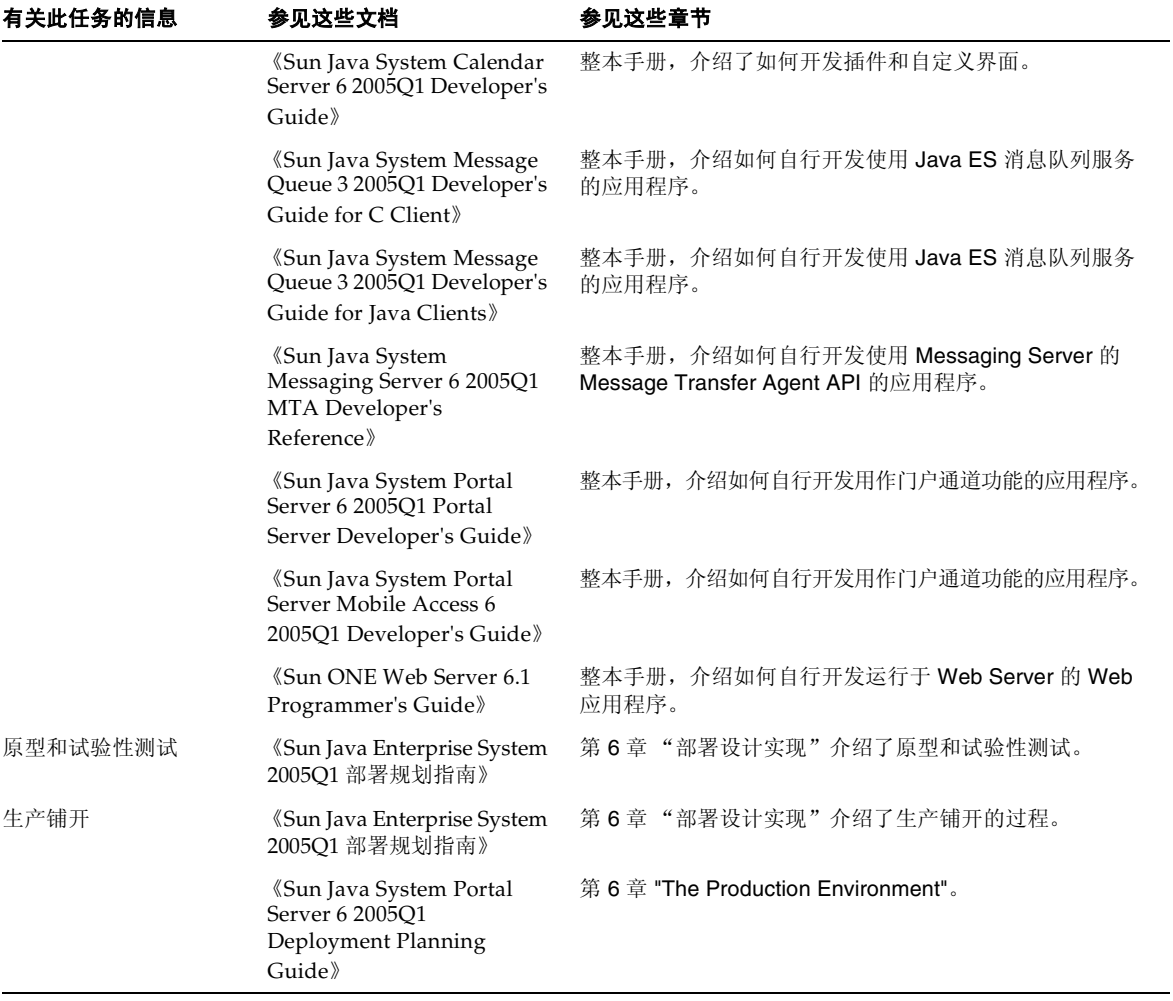

<span id="page-12-0"></span>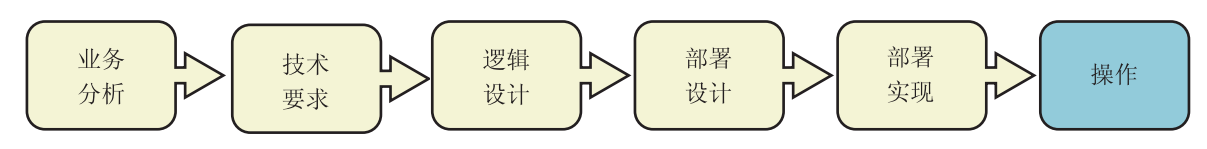

[表](#page-12-1) 6 列出了有助于您运行已部署系统的文档。

## <span id="page-12-1"></span>表 **6** Java ES 操作文档

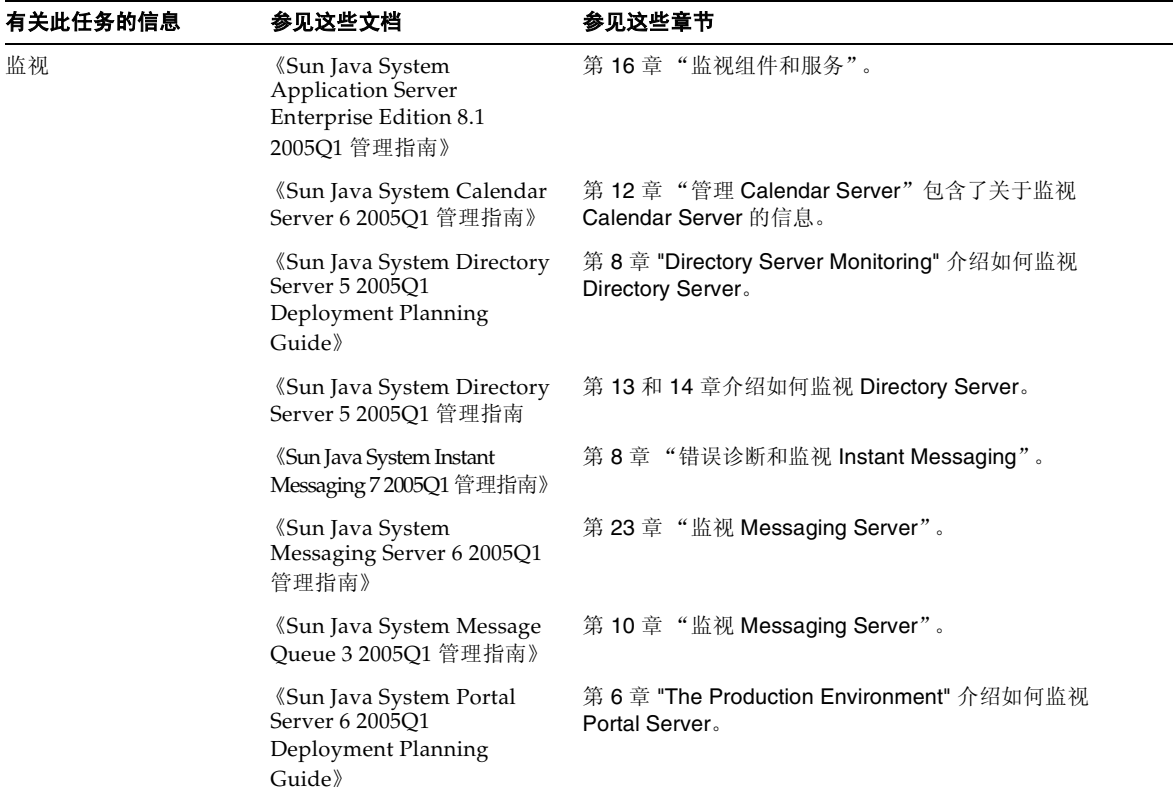

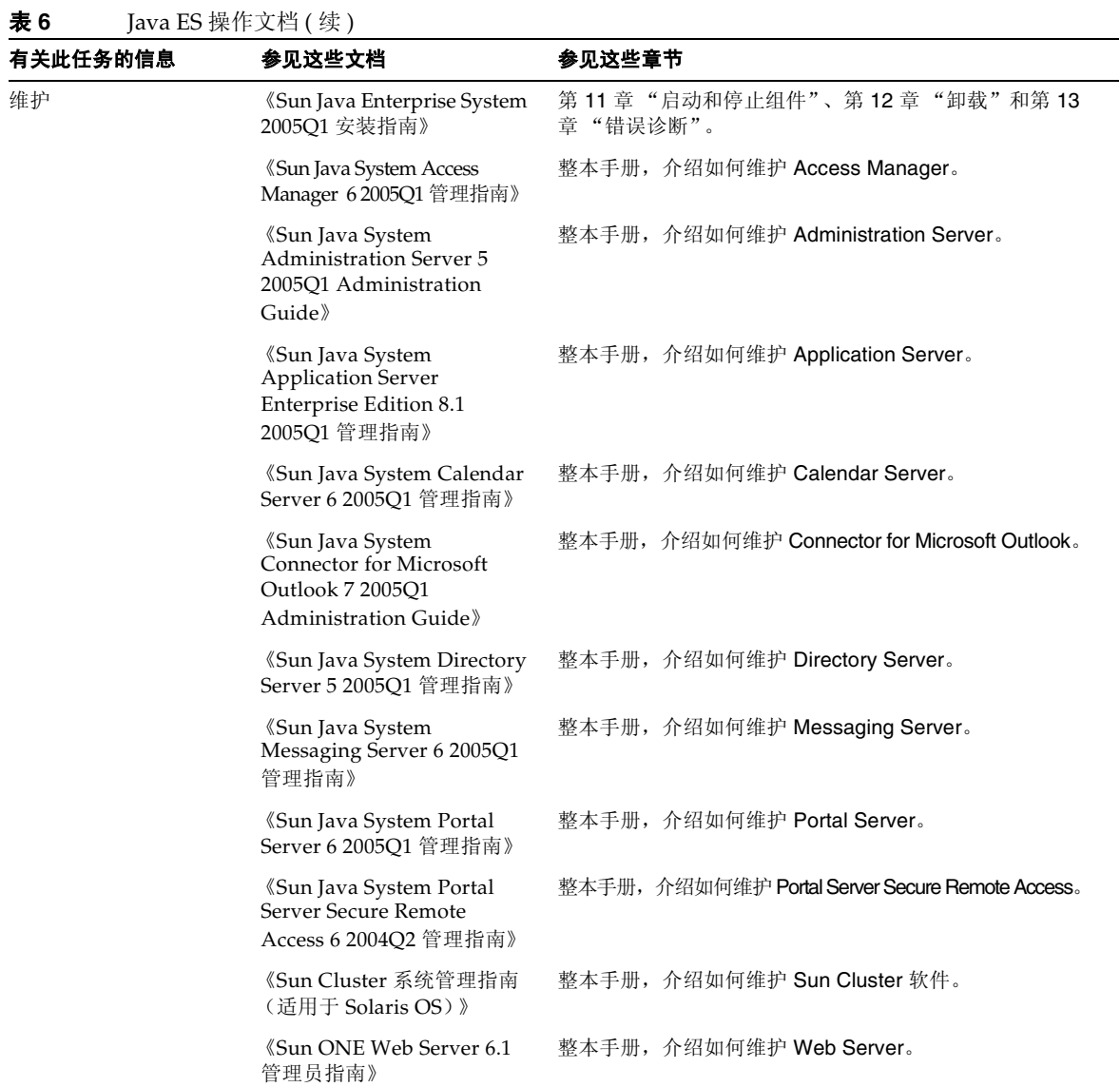

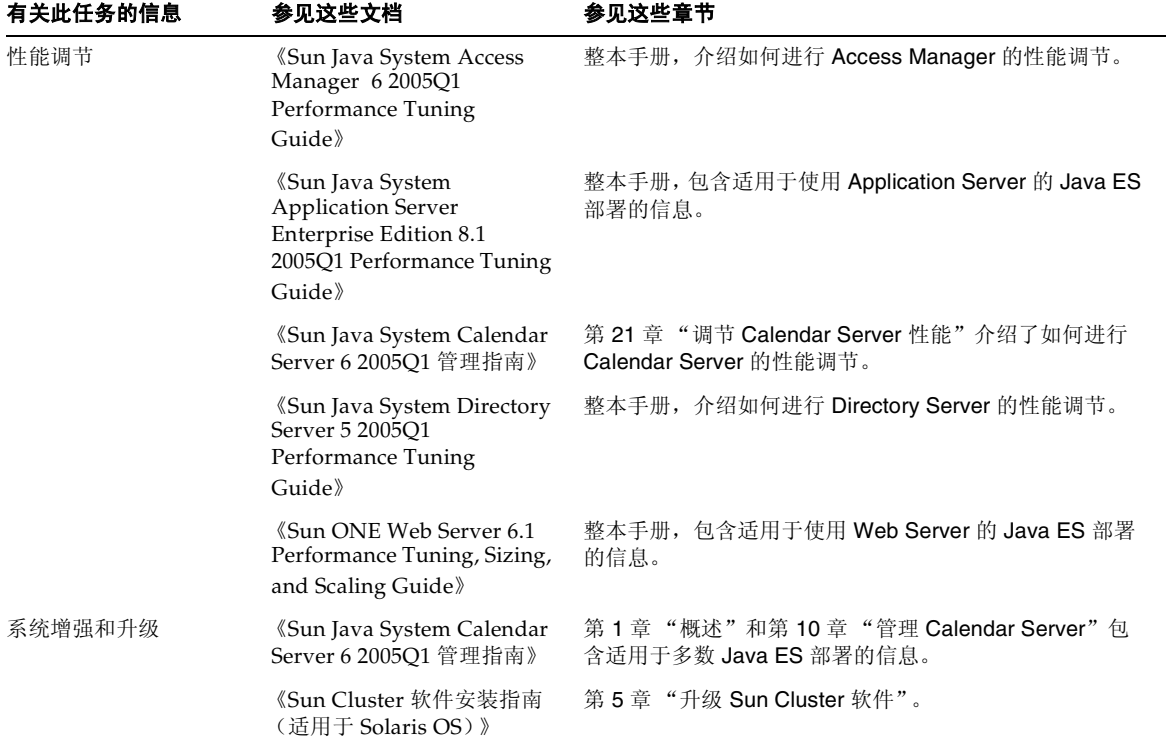

# <span id="page-15-0"></span>Java Enterprise System 文档集

[表](#page-16-0) 7 介绍了 http://docs.sun.com 网站上 Iava ES 文档的结构。 Iava ES 文档可在以下文档集中找到:

- Java Enterprise System 文档集。此文档集中的文档将整体介绍系统。在[表](#page-16-0) 7 中将首先列出 此文档集,其中包括文档集中的所有文档。
- 组件文档集。每个 Java ES 组件的文档集,此文档集含有的文档将详细介绍各组件。[在表](#page-16-0) 7 中, 按字母顺序在 Java Enterprise System 文档集后列出组件文档集。某些组件集很大, 所 以仅列出了最相关的文档。

对于[表](#page-16-0) 7 中列出的文档,可能未提供所有语种的版本。各文档的本地化版本信息如下:

- 所有文档都有英文版。
- Java ES 和所有组件的发行说明都有英文、法文、德文、西班牙文、日文、中文和韩文版。
- Java ES 文档集的文档有英文、法文、德文、西班牙文、日文、中文和韩文版。
- 组件安装指南有英文、日文、中文和韩文版。
- 所有组件的部署指南有英文和日文版。
- 组件管理指南有英文、日文、中文和韩文版。

| 系统组件                         | 文档集                                                         | 相关文档                                                                                                    |
|------------------------------|-------------------------------------------------------------|----------------------------------------------------------------------------------------------------|
| Java ES                      | Sun Java Enterprise System<br>2005Q1                        | 《Sun Java Enterprise System 2005Q1 发行说明》包<br>含有关 Java ES 的最新信息, 并包括已知的问题。此<br>外, 各组件都有对应的发行说明。                                     |
|                              |                                                             | 《Sun Java Enterprise System 2005Q1 技术概述》介<br>$\bullet$<br>绍 Java ES 的概念和术语。对系统组件进行说明并提<br>供系统部署概述。                                 |
|                              |                                                             | 《Sun Java Enterprise System 2005Q1 部署规划指<br>$\bullet$<br>南》介绍分析企业业务需求和设计满足这些需求的<br>Java ES 部署的过程。                                  |
|                              |                                                             | 《Sun Java Enterprise System 2005Q1 升级与迁移指<br>$\bullet$<br>南》介绍升级当前使用的任意 Java ES 组件的过程。                                             |
|                              |                                                             | 《Sun Java Enterprise System 2005Q1 安装指南》介<br>$\bullet$<br>绍安装 Java ES 的详细步骤。指导您如何选择要安装<br>的组件, 如何配置安装的组件, 以及如何验证所安装<br>软件是否能够正常工作。 |
|                              |                                                             | 《Sun Java Enterprise System 术语表》定义在 Java<br>$\bullet$<br>ES 文档中使用的术语。                                                              |
| Access Manager               | Sun Java System Access<br>Manager 6 2005Q1                  | 《Sun Java System Access Manager 6 2005Q1 发行说明》<br>٠                                                                                |
|                              |                                                             | <i><b>Koun Java System Access Manager 6 2005Q1</b></i><br>$\bullet$<br>Technical Overview»                                         |
|                              |                                                             | «Sun Java System Access Manager 6 2005Q1<br>$\bullet$<br>Migration Guide》                                                          |
|                              |                                                             | «Sun Java System Access Manager 6 2005Q1<br>$\bullet$<br>Deployment Planning Guide»                                                |
|                              |                                                             | 《Sun Java System Access Manager 6 2005Q1 管理指南》<br>$\bullet$                                                                        |
| <b>Administration Server</b> | Sun Java System<br><b>Administration Server 5</b><br>2005Q1 | 《Sun Java System Administration Server 5 2005Q1 发<br>٠<br>行说明》                                                                     |
|                              |                                                             | «Sun Java System Administration Server 5 2005Q1<br>$\bullet$<br>Administration Guide》                                              |

<span id="page-16-0"></span>表 **7** Java ES 文档

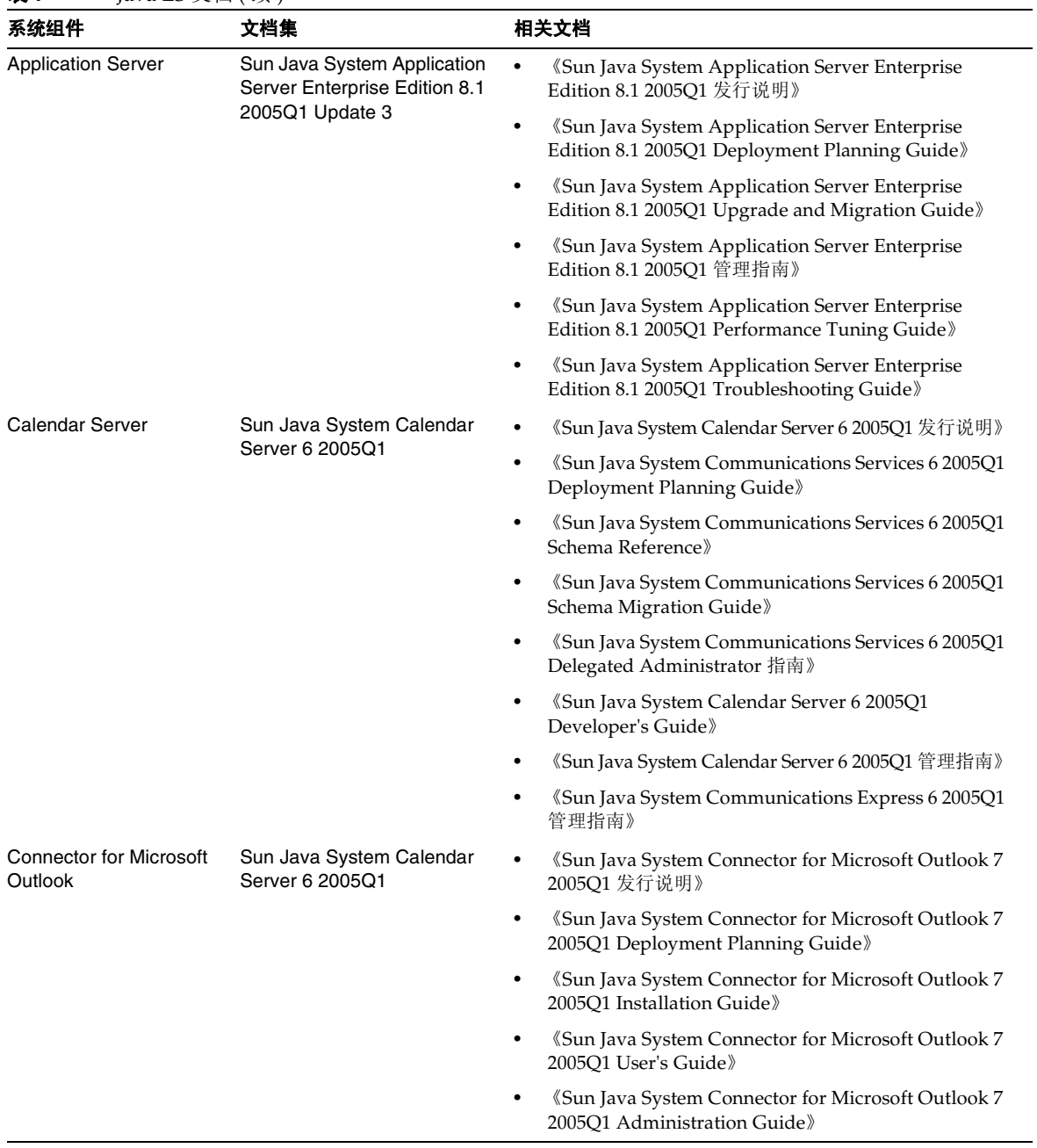

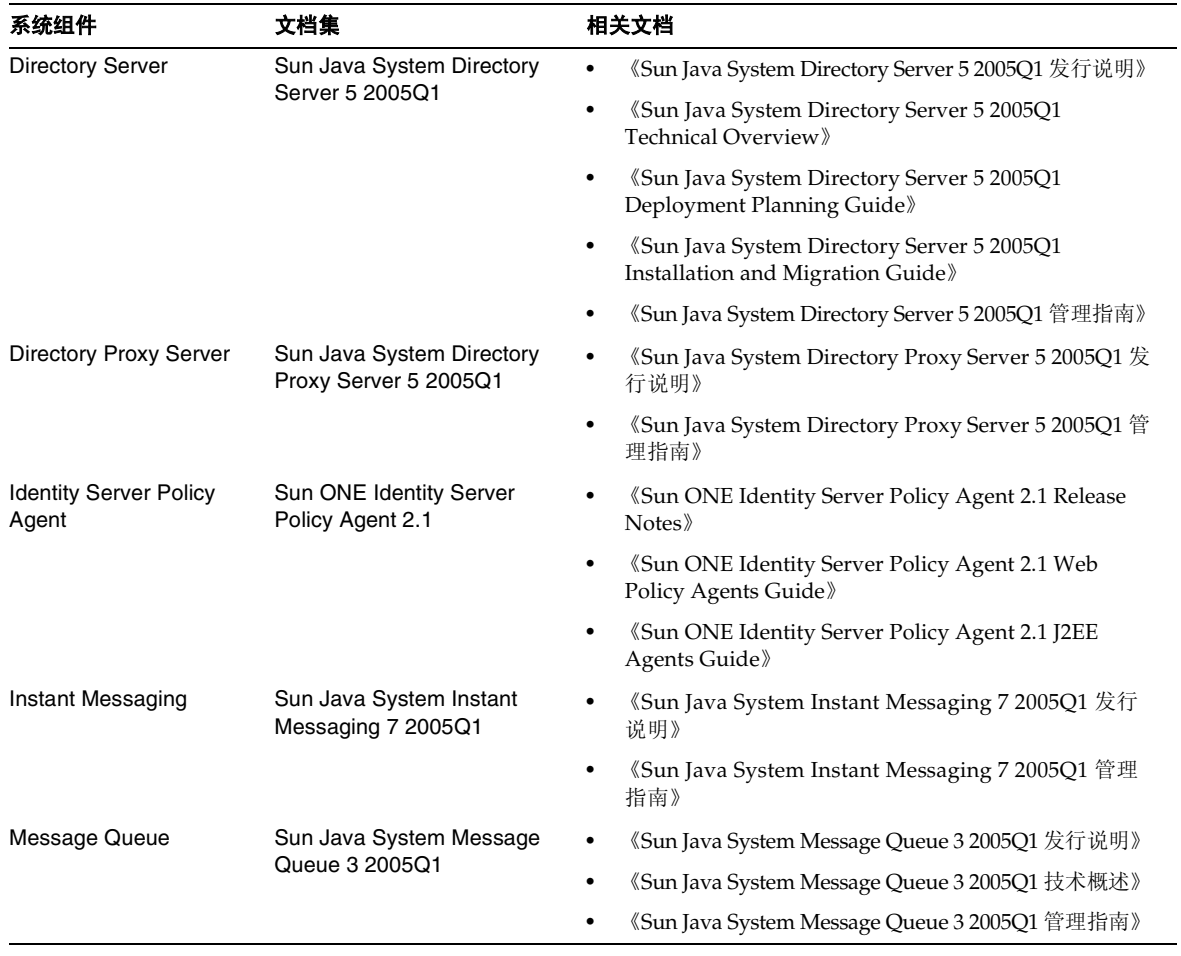

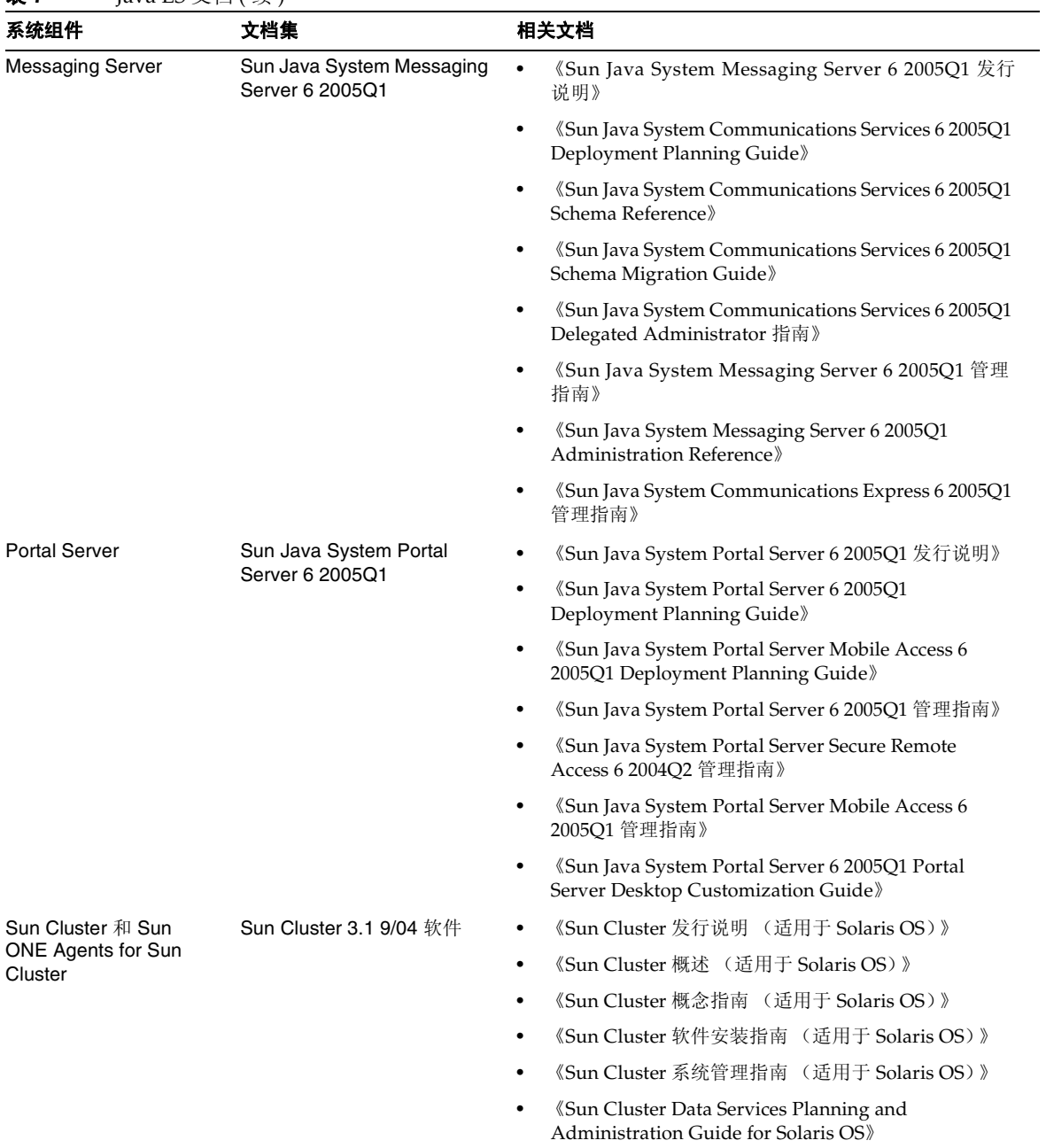

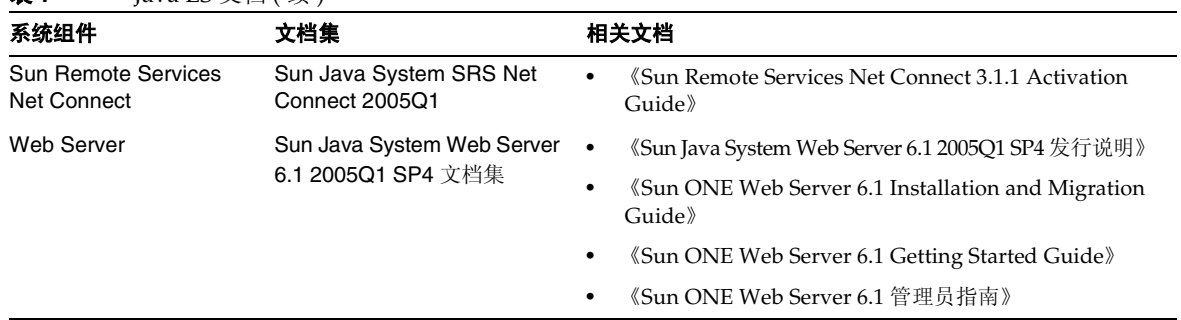

# Sun 欢迎您提出意见

Sun 致力于提高其文档的质量,并十分乐意收到您的意见和建议。

要共享您的意见,请访问 http://docs.sun.com 并单击 "发送意见" (Send Comments)。在联机表格 中,请提供文档标题和文件号码。文件号码是一个七位或九位的数字,可以在书的标题页或文档顶部 找到。例如,该文档的文件号码是 819-1914。完整标题是 《Sun Java Enterprise System 2005Q1 文 档汇总信息》。提出意见时您还需要在表格中输入文件的英文文件号码和标题。本文件的英文文件号 码是 819-0055,文件标题为 《Sun Java Enterprise System 2005Q1 Documentation Roadmap》。

版权所有 © 2005 Sun Microsystems, Inc. 保留所有权利。

对于本文档中介绍的产品, Sun Microsystems, Inc. 对其所涉及的技术拥有相关的知识产权。需特别指出的是 (但不局限于 此), 这些知识产权可能包含在 http://www.sun.com/patents 中列出的一项或多项美国专利, 以及在美国和其他国家/地区申 请的一项或多项其他专利或待批专利。

\_\_\_\_\_\_\_\_\_\_\_\_\_\_\_\_\_\_\_\_\_\_\_\_\_\_\_\_\_\_\_\_\_\_\_\_\_\_\_\_\_\_\_\_\_\_\_\_\_\_\_\_\_\_\_\_\_\_\_\_\_\_\_\_\_\_\_\_\_\_\_\_\_\_\_\_\_\_\_\_\_\_\_\_\_\_\_\_\_\_\_\_\_\_\_\_\_\_\_\_\_\_\_\_\_\_\_\_\_

#### SUN 专有/机密。

美国政府权利 - 商业软件。政府用户应遵守 Sun Microsystems, Inc. 的标准许可协议, 以及 FAR (Federal Acquisition Regulations, 即"联邦政府采购法规")的适用条款及其补充条款。

其使用应遵守许可证条款。

本发行版可能包含由第三方开发的内容。

本产品的某些部分可能是从 Berkeley BSD 系统衍生出来的,并获得了加利福尼亚大学的许可。

Sun、Sun Microsystems、Sun 徽标、Java 和 Solaris 是 Sun Microsystems, Inc. 在美国和其他国家/地区的商标或注册商标。 所有 SPARC 商标的使用均已获得许可, 它们是 SPARC International, Inc. 在美国和其他国家/地区的商标或注册商标。